<<AutoCAD2009土木工程CAD>>

, tushu007.com

书名:<<AutoCAD2009土木工程CAD>>

- 13 ISBN 9787122068682
- 10 ISBN 7122068684

出版时间:2010-1

页数:273

PDF

更多资源请访问:http://www.tushu007.com

#### <<AutoCAD2009 CAD>>

 $\text{CAD}$  30  $\text{20}$  30  $\text{20}$   $\text{20}$   $\text{20}$   $\text{0}$   $\text{CAD}$ Autodesk AutoCAD9.0 1996 CAD AutoCAD AutoCAD2.5 AutoCAD DOS Autodesk and DOS WINDOWS DOS DOS R9.0 WINDOWS R14 R2004 R2006 人,我们的人的人性能是一种分配。<br>在一个月以前,我们的人性化,是一个月以前的人性化,是一个月以前的人性化,是一个月以前的人性化,是一个月以前的人性化,是一个月以前 AutoCAD2009 AutoCAD AutoCAD2009  $CAD$  $\overline{\text{AutoCAD}}$ 

, tushu007.com

12 AutoCAD

12 Tarch7.5 PKPM

#### <<AutoCAD2009土木工程CAD>>

AutoCAD 2009

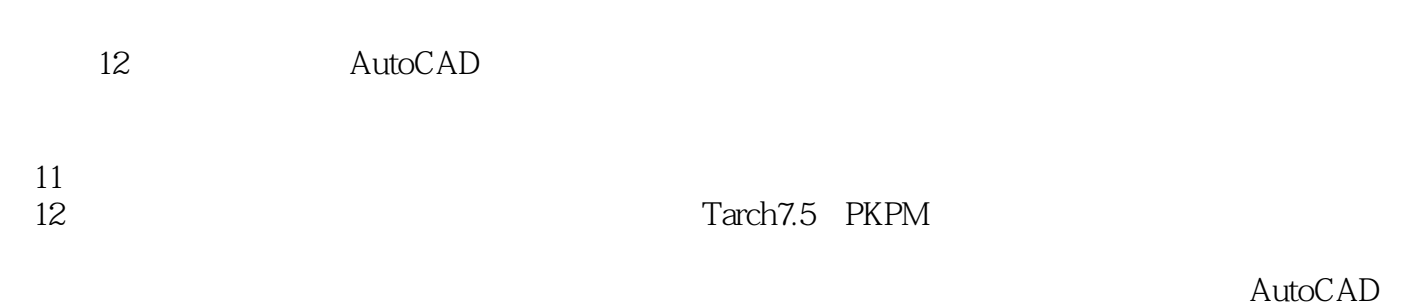

 $,$  tushu007.com

 $\mathop{\rm AutoCAD}\nolimits$ 

# %, tushu007.com<br>CAD>>

### <<AutoCAD2009

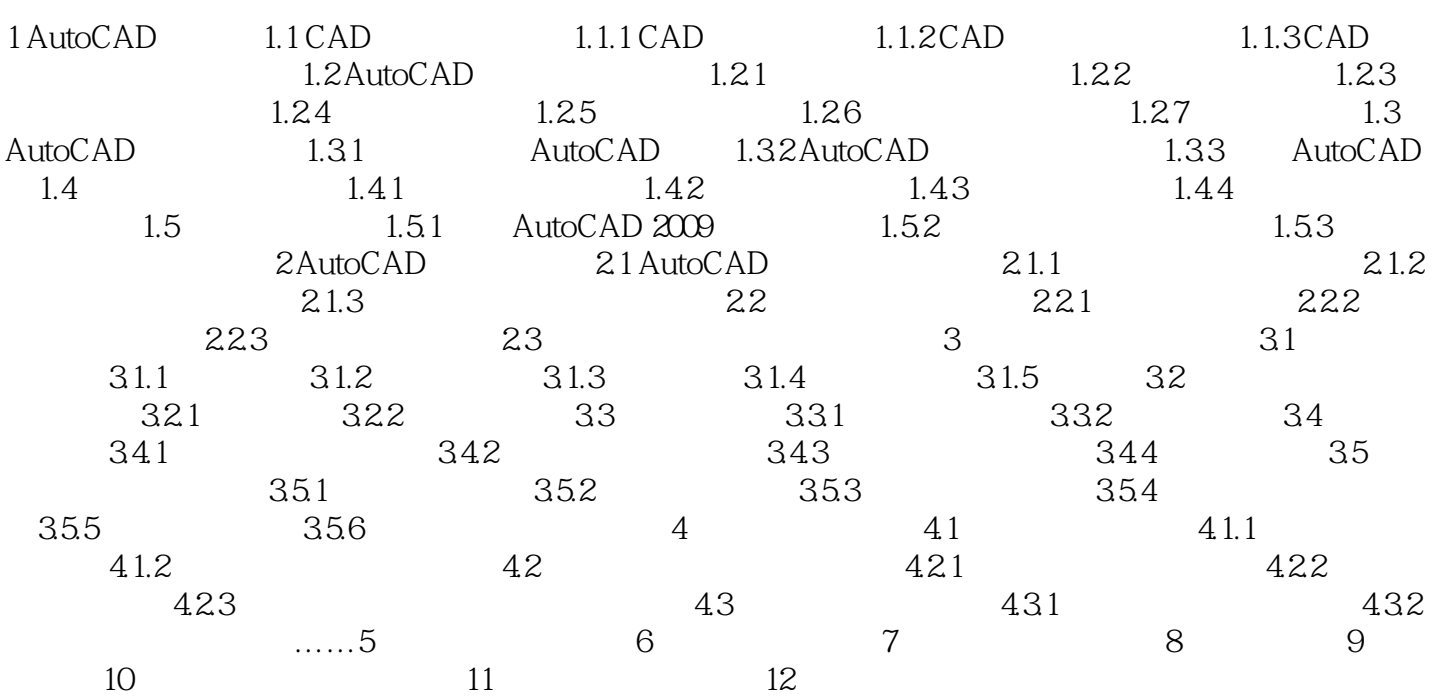

## , tushu007.com<br>CAD>>

#### <<AutoCAD2009

### $4$  $5<sub>1</sub>$

- $\sim$   $\sim$  0,0)  $\kappa$ ,  $\kappa$  ,  $\kappa$  ,  $\kappa$
- $\mathfrak{a}$  and  $\mathfrak{b}$ " "The set of the contract of the contract of the contract of the contract of the contract of the contract of the contract of the contract of the contract of the contract of the contract of the contract of the contract of
- $\mathbf{u}$  "  $\mathfrak{u}$   $\mathfrak{v}$
- $6$  $1 \quad 1$
- $\frac{1}{2}$  , which is the contract of the contract of the contract of the contract of the contract of the contract of the contract of the contract of the contract of the contract of the contract of the contract of the cont  $\alpha$  and  $\alpha$  or  $\alpha$   $\beta$  or  $\beta$  or
- $\alpha$  and  $\beta$  m 7)打印偏移设置输出区域的偏移,x、Y偏移量是指打印区域相对于图纸原点的偏移距离。
- 如选择"居中打印",则AutoCAD自动计算偏移值,并将图形居中打印。
- $8$  $\mu$
- $\mu$   $\mu$
- $\qquad \qquad \qquad$
- $\mu$   $\mu$  $\mu$  and  $\mu$  is the contract of  $\mu$  in  $\mu$  is the contract of  $\mu$  in  $\mu$
- $\kappa$  as  $\kappa$
- 300DPI<br>"DPI"
- " $DPI"$
- $9$  " "
- $\mu$   $\mu$
- $\kappa$
- $\mathbf{u}$  , and  $\mathbf{v}$

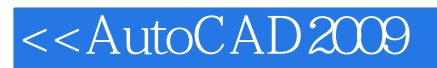

era, tushu007.com<br>CAD>>

本站所提供下载的PDF图书仅提供预览和简介,请支持正版图书。

更多资源请访问:http://www.tushu007.com